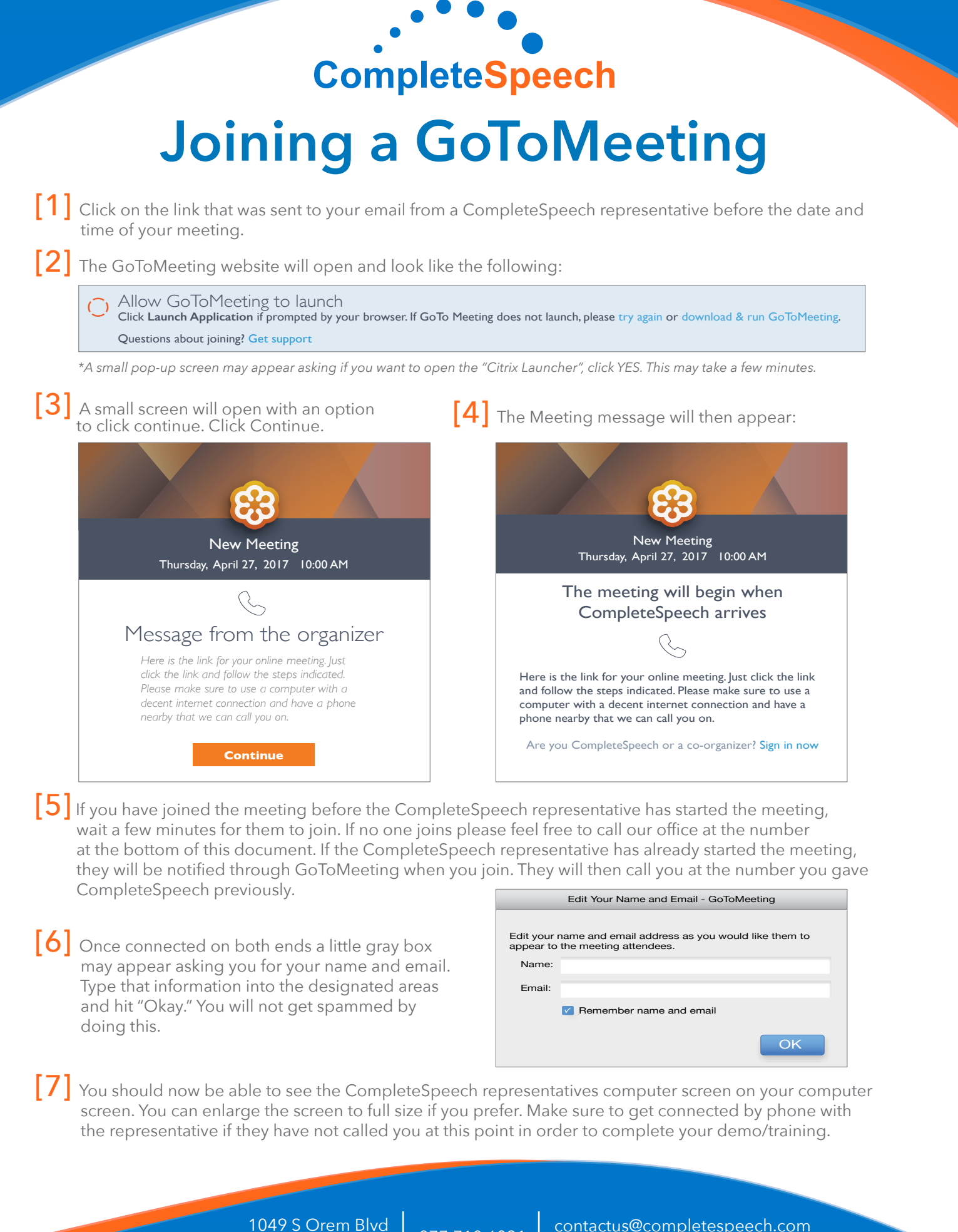

049 S Orem Blvd 877.710.6031 contactus@completespeech.com<br>0rem, UT 84058 877.710.6031 www.completespeech.com www.completespeech.com